# **Dentro i settings di Enigma 2**

## **Introduzione**

Questo documento nasce dalla raccolta dei miei appunti/studi sul non semplice formato dei settings di Enigma (1 e 2), utilizzati nella maggior parte dei decoder SD (Standard Definition) e HD (High Definition) a base Unix.

Le informazioni qui contenute sono utili sia al principiante che all'utente avanzato: si tratterà principalmente del formato **Enigma 2** (per un'analisi esclusiva del formato Enigma 1 vi rimando a un altro mio precedente documento), affrontando anche alcuni fondamenti generali della trasmissione/ricezione satellitare.

Questo formato di settings viene utilizzato nei firmwares/immagini basati su Enigma 2, creati per poter pilotare i decoder HD ed è nato integrando il formato E1 con i parametri propri e tipici dello standard (di seconda generazione) DVB-S2 e della trasmissione ad Alta Definizione.

**Attenzione:** è totalmente errato pensare che basti caricare questi settings su un decoder SD per poter visualizzare i canali HD (è diventata una leggenda metropolitana)!

I formati utilizzati nei firmware Enigma (**Ex**) possono essere classificati nel seguente modo:

**E1**: settings per decoder SD basati esclusivamente sullo standard DVB-S

**E1 (HD)**: settings per decoder HD basati su Enigma 1 ma con alcune estensioni DVB-S2

**E 2.3**: vecchio formato Enigma 2 ormai in disuso: lo si trova in vecchie immagini o in alcuni porting dei Paesi dell'Est Europeo (in appendice le differenze)

**E 2.4**: formato attualmente in uso per le immagini basati su Enigma 2: rispetta totalmente i requisiti (attuali e futuri) dello standard DVB-S2 e della trasmissione HD

## **Il File-Set**

A differenza dei settings o liste canali per altri Decoder (monofile), quelli per i Dreambox e tutti i decoder che si basano su Enigma sono composti da una moltitudine di files, che costituiscono il cosiddetto File-set, necessari affinché il decoder possa ricostruire le informazioni necessarie per la ricerca dei servizi, per l'associazione degli stessi ai relativi bouquets, per la creazione delle liste dei satelliti/transponders/servizi, per le personalizzazioni dei settings.

Nella tabella seguente riassumo quali sono i files che costituiscono questo set sintetizzandone lo scopo e il relativo percorso all'interno del firmware:

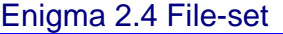

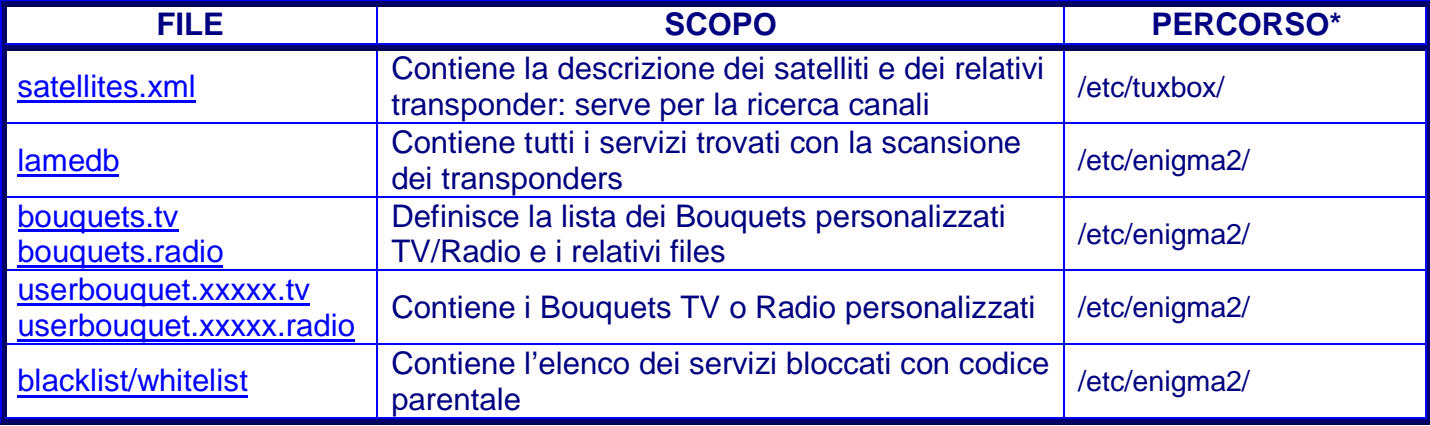

\*In alcune immagini il percorso può essere leggermente diverso:

/var/etc/tuxbox/ e /var/etc/enigma2/

/usr/local/share/etc/tuxbox/ e /usr/local/share/var/etc/enigma2/

Eventuali ulteriori file con estensione bak o org o tmp sono file di backup o temporanei che possono essere rimossi.

## **Quattro passi nei files del Set**

Analizziamo ora il contenuto dei singoli files che compongono il File-Set con un Editor Testi per Unix (N.B.: il notepad di Windows, in caso di salvataggio, rischia di rendere illeggibile il contenuto dei file per il decoder!).

#### **1. satellites.xml: Satellite/Transponder Tables**

Questo file è essenziale per "istruire" il decoder su quali Satelliti/Transponders interrogare durante la fase di scanning: a differenza di altri firmware, la funzione di scan di Enigma (sia 1 che 2, in modalità non-blind) si basa su questo elenco di sat/trasponders.

Ai fini della creazione/manutenzione di una lista di canali completa, risulta quindi fondamentale mantenere aggiornata questa tabella: infatti, il primo passo che esegue un settingman, è allineare la lista di satelliti/transponder, o attraverso siti specifici (King of Sats, LyngSat, etc.) oppure utilizzando i satellites.xml già confezionati.

I Satelliti/Transponders non inclusi in queste tabelle, non saranno analizzati/aggiornati.

```
<?xml version="1.0" encoding="iso-8859-1"?> 
<satellites> 
    <sat name="Hot Bird 6//8/9 (13.0E)" flags="1" position="130"> 
       <transponder frequency="10719000" symbol_rate="27500000" polarization="1" fec_inner="3"/> 
       <transponder frequency="10723000" symbol_rate="29900000" polarization="0" fec_inner="3"/> 
       <transponder frequency="10758000" symbol_rate="27500000" polarization="1" fec_inner="3"/> 
       <transponder frequency="11258000" symbol_rate="27500000" polarization="0" fec_inner="3" 
       inversion="2" modulation="2" system="1" pilot="2" rolloff="0"/> 
       <transponder frequency="11785000" symbol_rate="27500000" polarization="0" fec_inner="2" 
       inversion="2" modulation="2" system="1" pilot="2" rolloff="0"/> 
      ….. 
   </sat> 
    <sat name="Astra 1H/1KR/1L/1M (19.2E)" flags="1" position="192"> 
       <transponder frequency="10743000" symbol_rate="22000000" polarization="0" fec_inner="4"/> 
       <transponder frequency="10773000" symbol_rate="22000000" polarization="0" fec_inner="4"/> 
       <transponder frequency="10832000" symbol_rate="22000000" polarization="0" fec_inner="2" 
       inversion="2" modulation="2" system="1" pilot="2" rolloff="0"/> 
        ….. 
    </sat> 
</satellites>
```
Questo file, in formato XML (denotato dall'header <?xml version="1.0" encoding="iso-8859-1"?>, non presente in tutte le distribuzioni in quanto parametro facoltativo), è delimitato da un Tag di apertura <satellites> e uno di chiusura </satellites>:

## **<satellites>**

#### …. **</satellites>**

Tra i due delimitatori, si trova l'elenco dei satelliti, delimitato dai relativi SubTag **sat**:

```
<sat name="Hot Bird 6/8/9 (13.0E)" flags="1" position="130"> 
   ….. 
</sat> 
<sat name="Astra 1H/1KR/1L/1M (19.2E)" flags="1" position="192"> 
   …
</sat>
```
Al cui interno è racchiusa la lista dei Transponders vera e propria:

```
 <transponder frequency="10719000" symbol_rate="27500000" polarization="1" fec_inner="3"/> 
 <transponder frequency="10723000" symbol_rate="29900000" polarization="0" fec_inner="3"/>
```
N.B.: ad ogni riga, espressa nel formato <transponder..../>, corrisponde un unico transponder.

Il SubTag **sat** e l'elemento **transponder** contengono una serie di variabili (=Attributi XML) che definiscono i vari parametri del Satellite/Transponder.

Ogni attributo è separato da uno spazio e il relativo valore deve essere obbligatoriamente espresso tra i doppi apici rispettando la sintassi XML: Attributo="Valore".

L'elemento o riga dei transponder deve obbligatoriamente terminare con la chiusura del TAG  $\frac{a}{2}$ "

Alcuni attributi sono obbligatori altri facoltativi. Questi sono:

## **sat**

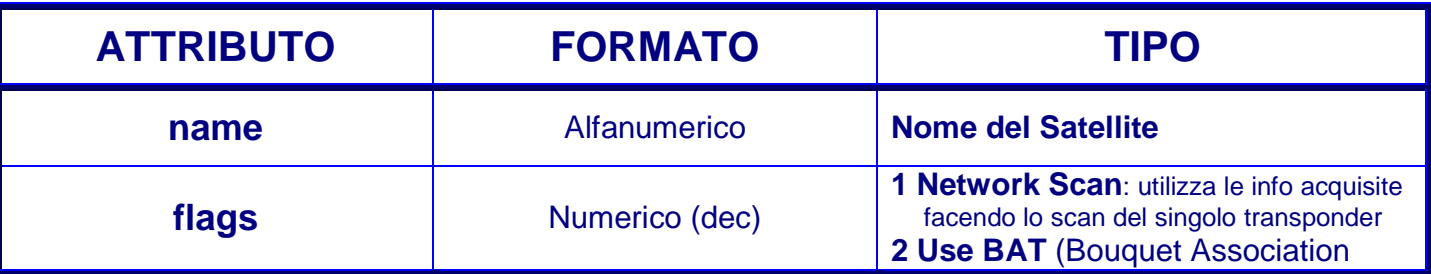

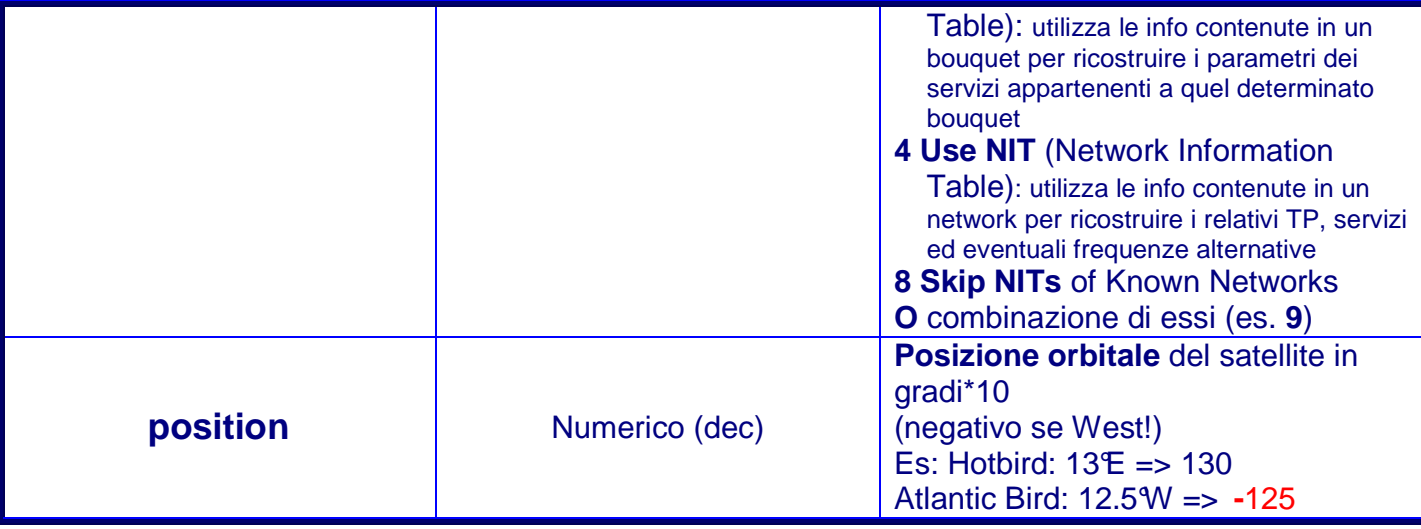

# **transponder**

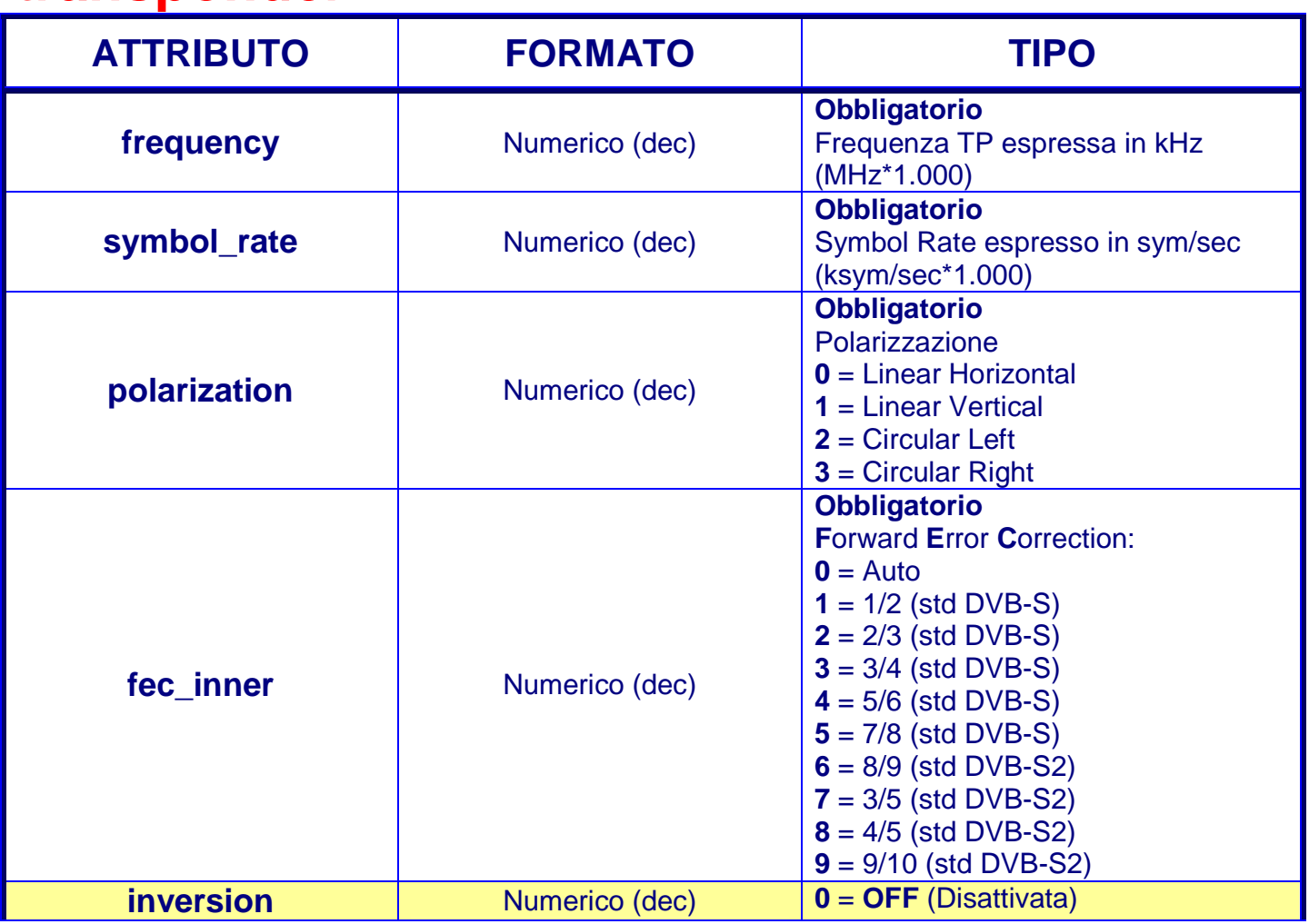

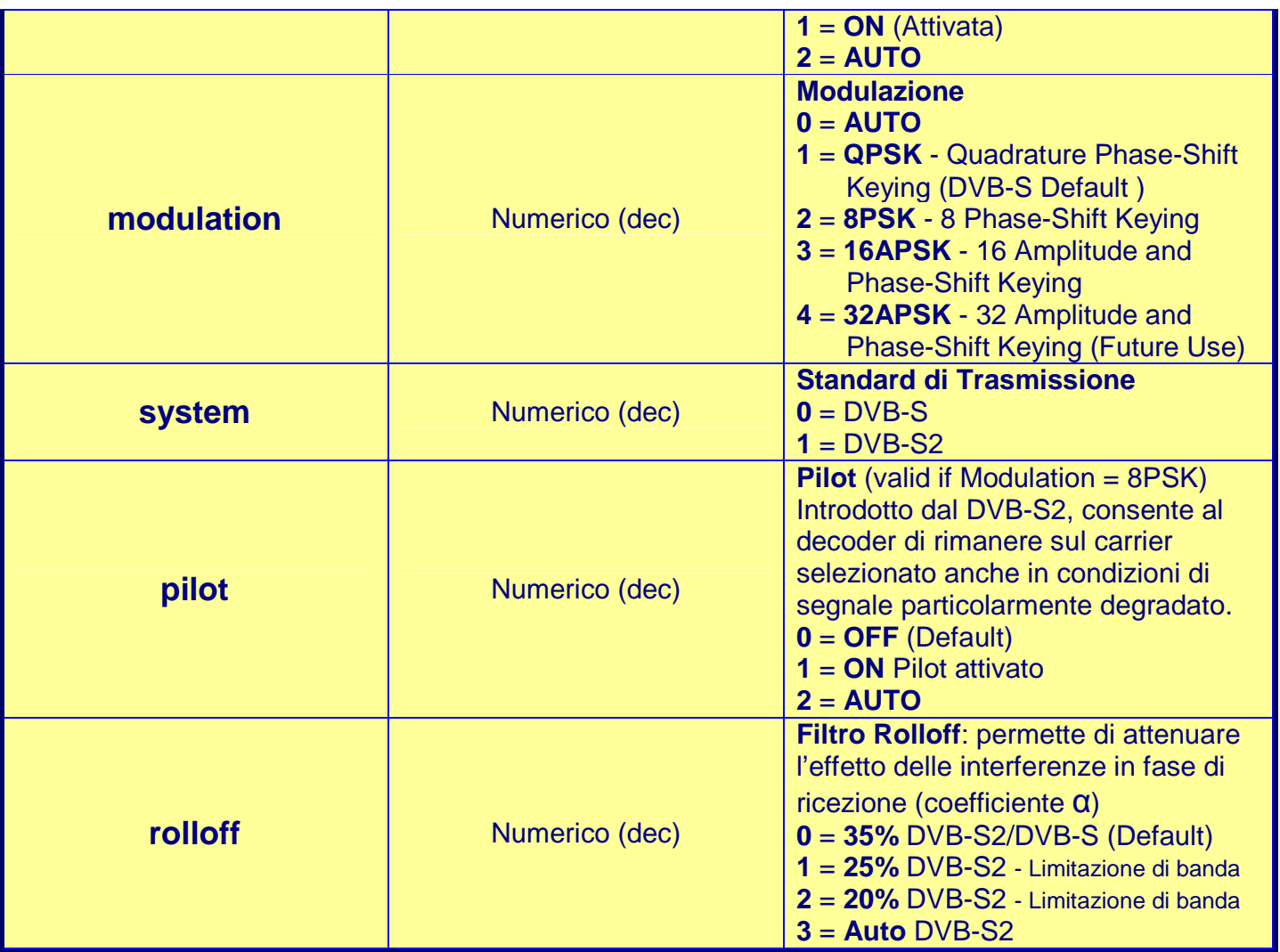

## **Links per i settings:**

http://www.kingofsat.net/ http://www.lyngsat.com/ http://satellites-xml.eu/

## **2. lamedb: Transponder/Service Table**

Questo file costituisce il nucleo dei settings di Enigma 2: al suo interno sono presenti tutte le informazioni essenziali per definire sia i Transponders che i Servizi (Canali) che costituiscono la lista canali del decoder. Infatti la maggior parte degli Editors utilizzano questo file per ricostruire le MasterTables dei TP e dei Canali.

Il file risulta suddiviso in due sottosezioni: **transponders** e **services**.

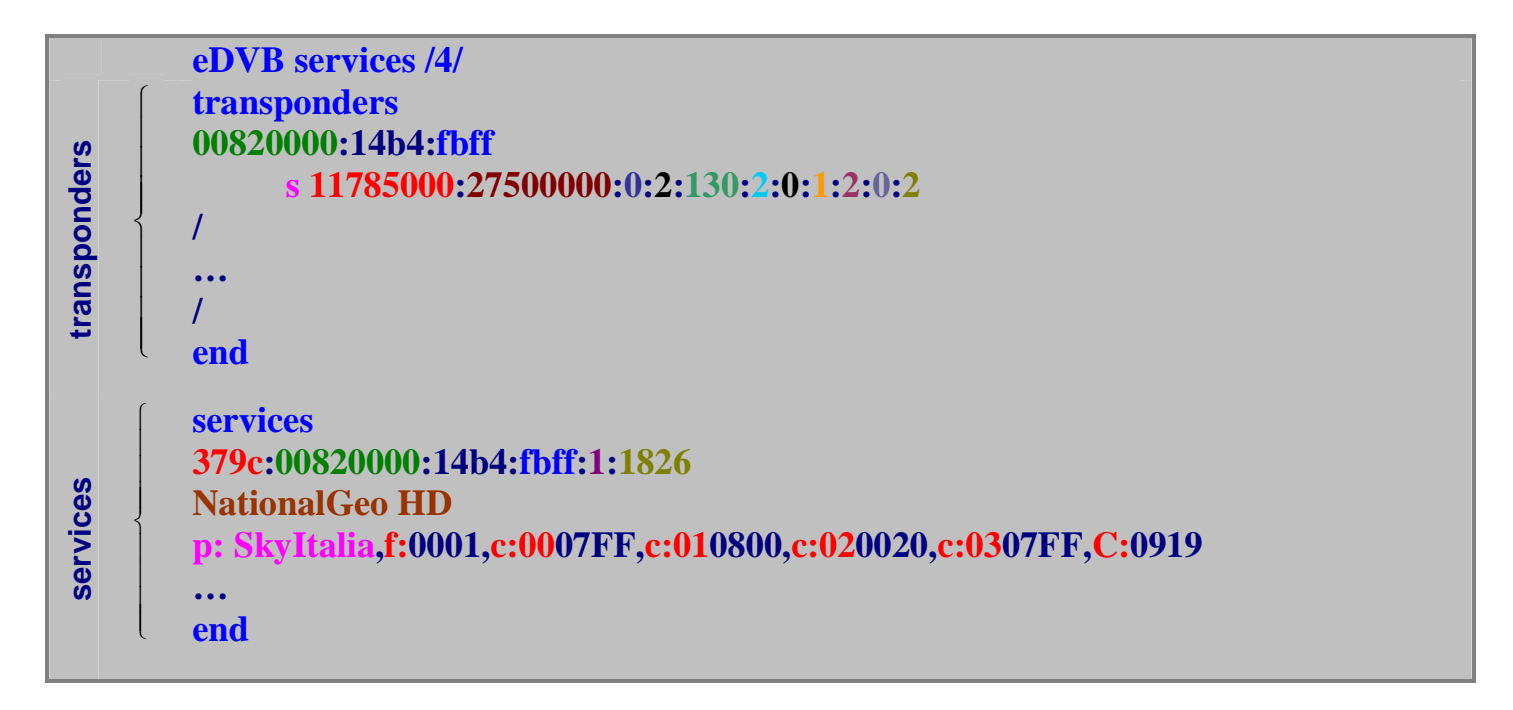

## **transponders**

Il formato della definizione dei transponders è rappresentato su due righe consecutive. Nella prima riga ci sono i parametri fondamentali che permettono di riconoscere univocamente il Tp: Namespace, TId e NId.

Nella seconda riga, composta da 12 campi, i rimanenti parametri del Tp separati tra loro da due punti.

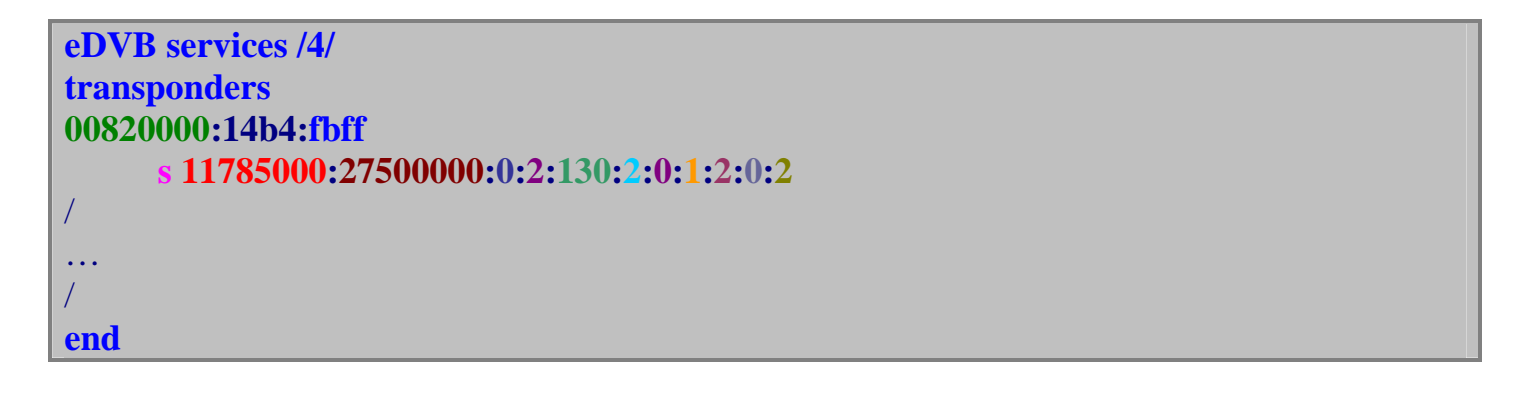

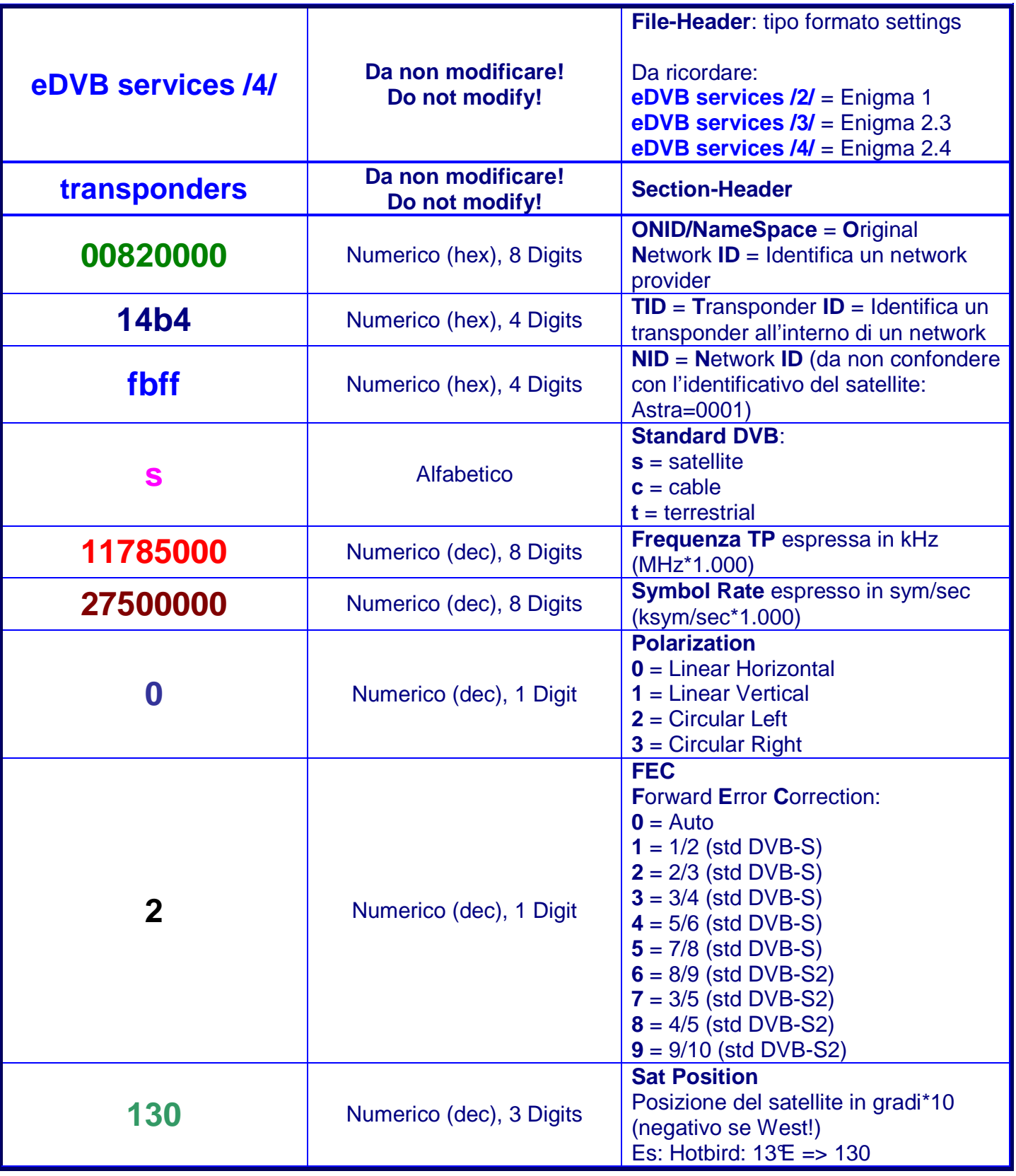

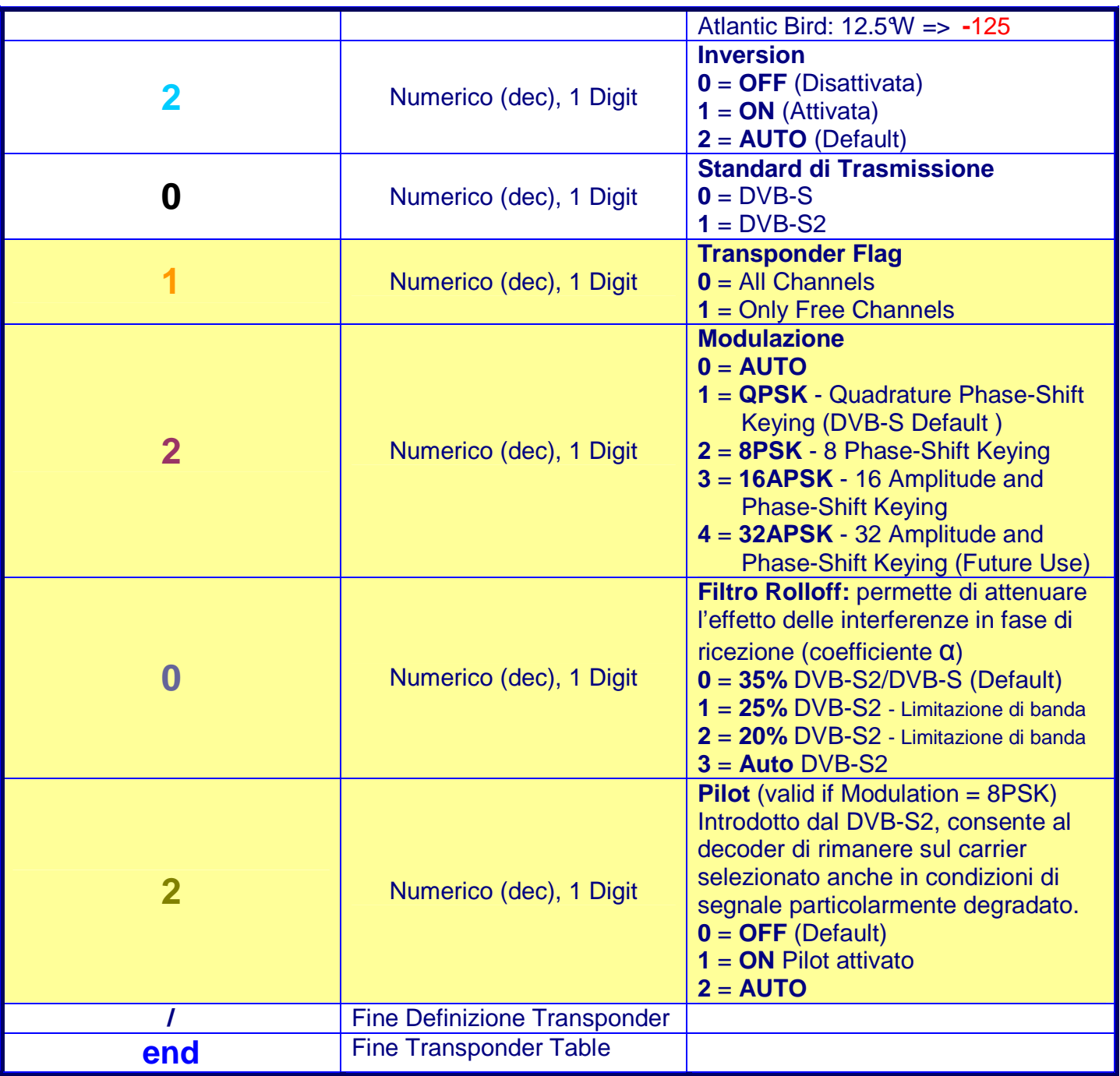

## **services**

Il formato della definizione dei services è rappresentato su tre righe consecutive. Nella prima riga (6 campi) ci sono i parametri fondamentali che permettono di riconoscere univocamente il Servizio/Canale: SId, Namespace, TId, NId, Service Type e Service Number. La seconda riga contiene il Service Name (o Nome del Canale). La terza riga è destinata ad ospitare ulteriori Flags e PId relativi al Servizio (opzionali).

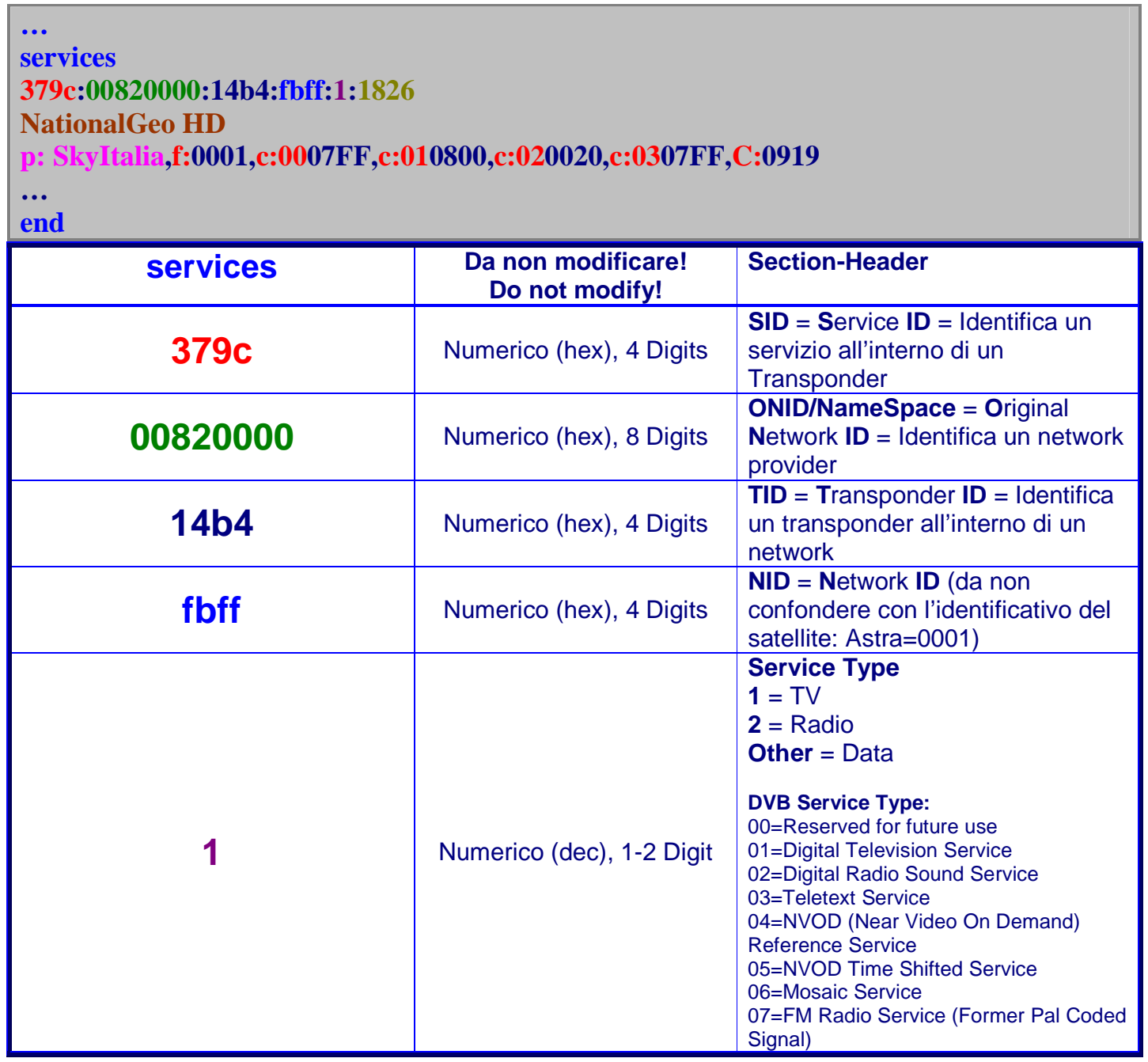

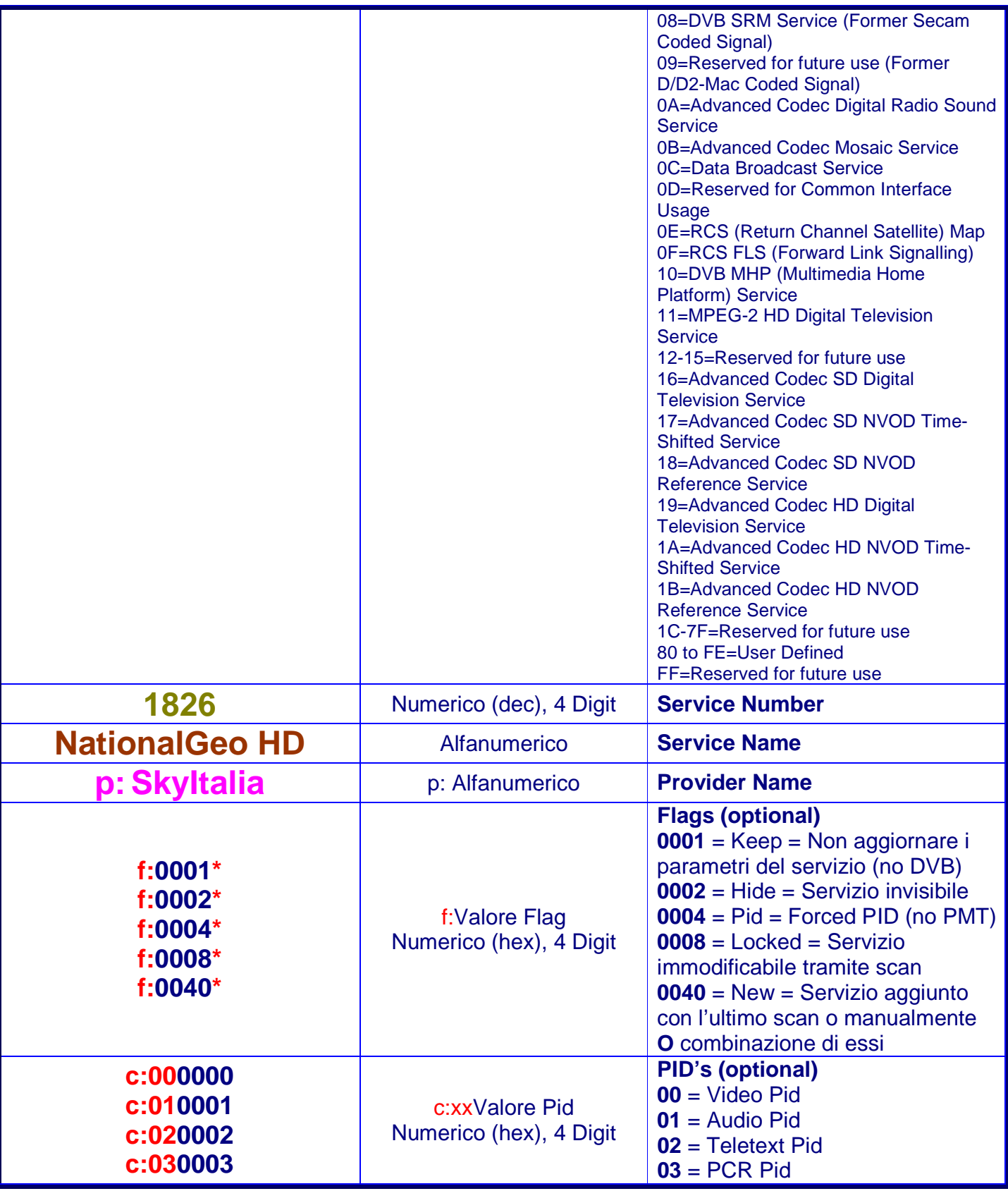

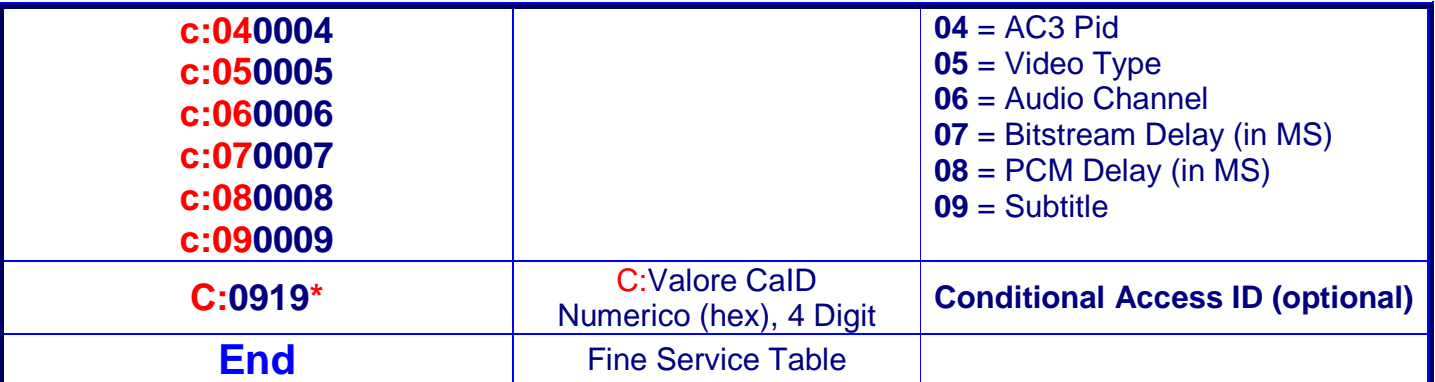

\*N.B.: parametro di Enigma non supportato da tutti i SettingEditors!

## **3. bouquets.tv e bouquets.radio**

Questi file creano i link (o collegamenti) tra la lista dei Bouquets personalizzata dagli utenti (TV/Radio) e i relativi files (userbouquet.\*.tv/radio) contenenti le definizioni degli stessi.

L'ordine in cui appaiono i vari Bouquets all'interno di questo file determina come verranno visualizzati sui menu del decoder.

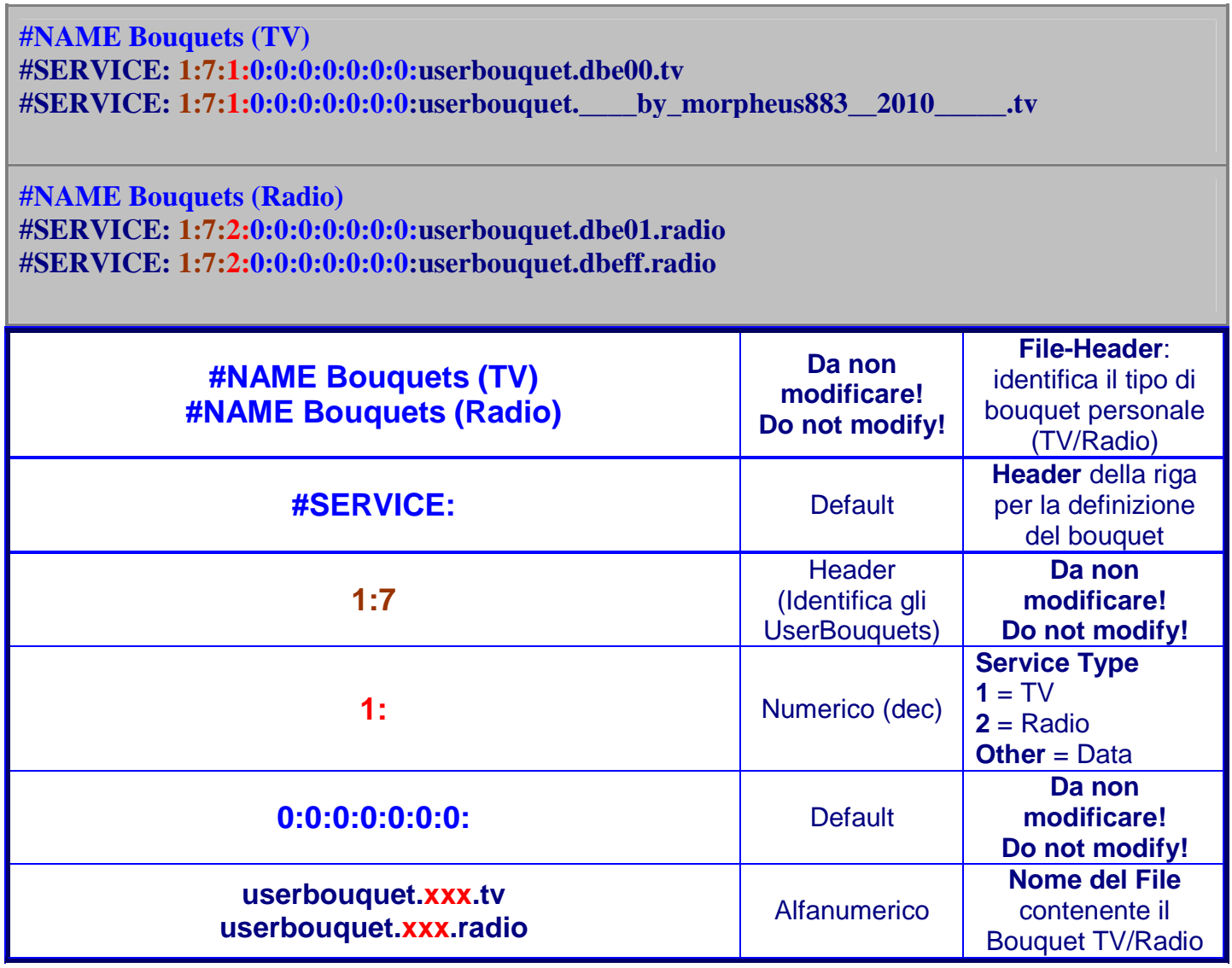

#### **4. userbouquet.xxxxx.tv / userbouquet.xxxxx.radio**

Questi file contengono la definizione dei Bouquets (sia TV che Radio) personalizzati dagli utenti.

Al suo interno, si possono trovare tre tipi di stringhe:

- **#NAME**: dà il titolo al Bouquet
- **#DESCRIPTION**: introduce un segnalibro (deve essere preceduto da una stringa **#SERVICE: 1:64**......)
- **#SERVICE**: identifica il servizio vero e proprio

Il formato della definizione dei services è composto da 10 campi, separati tra loro da due punti.

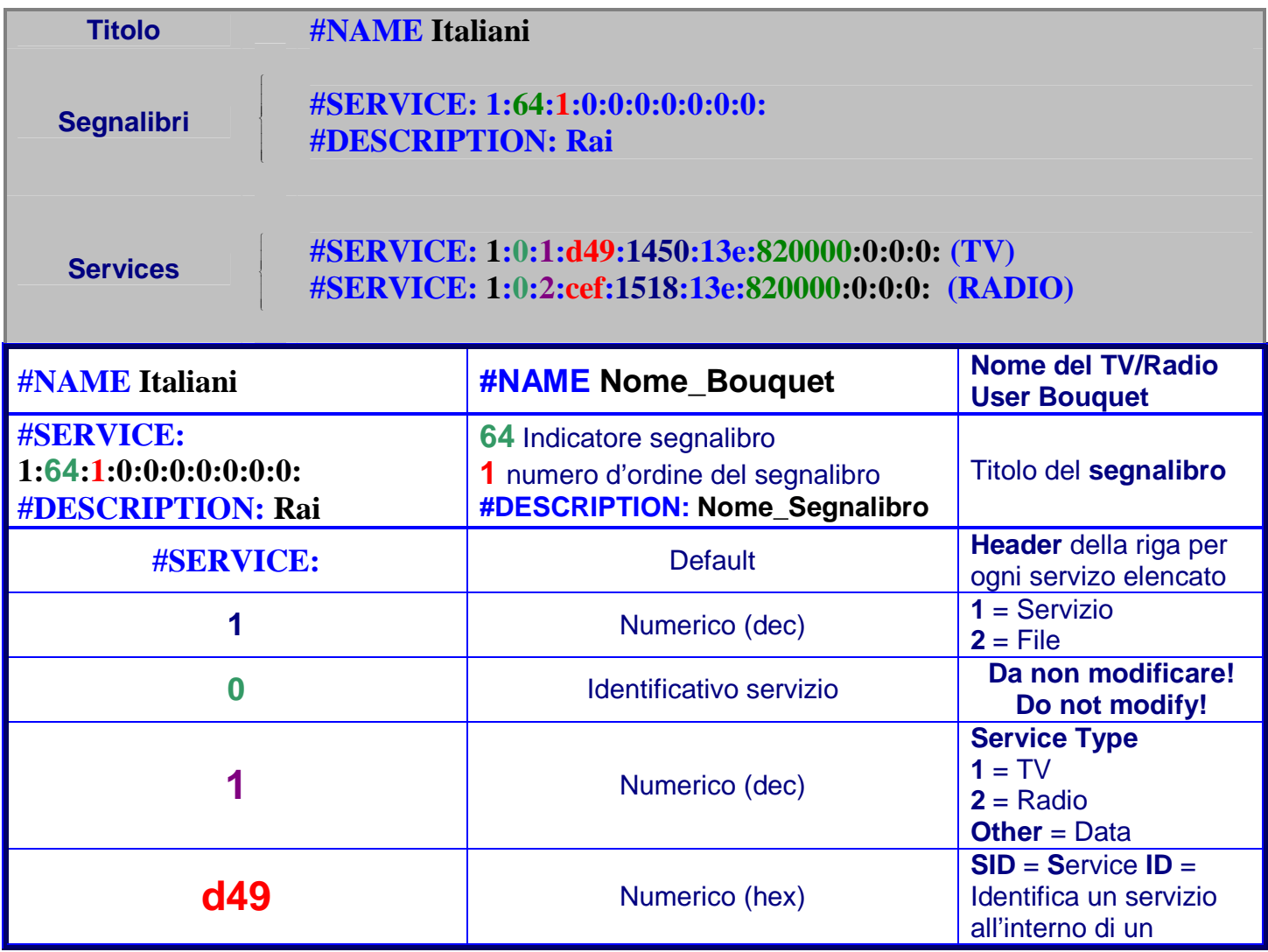

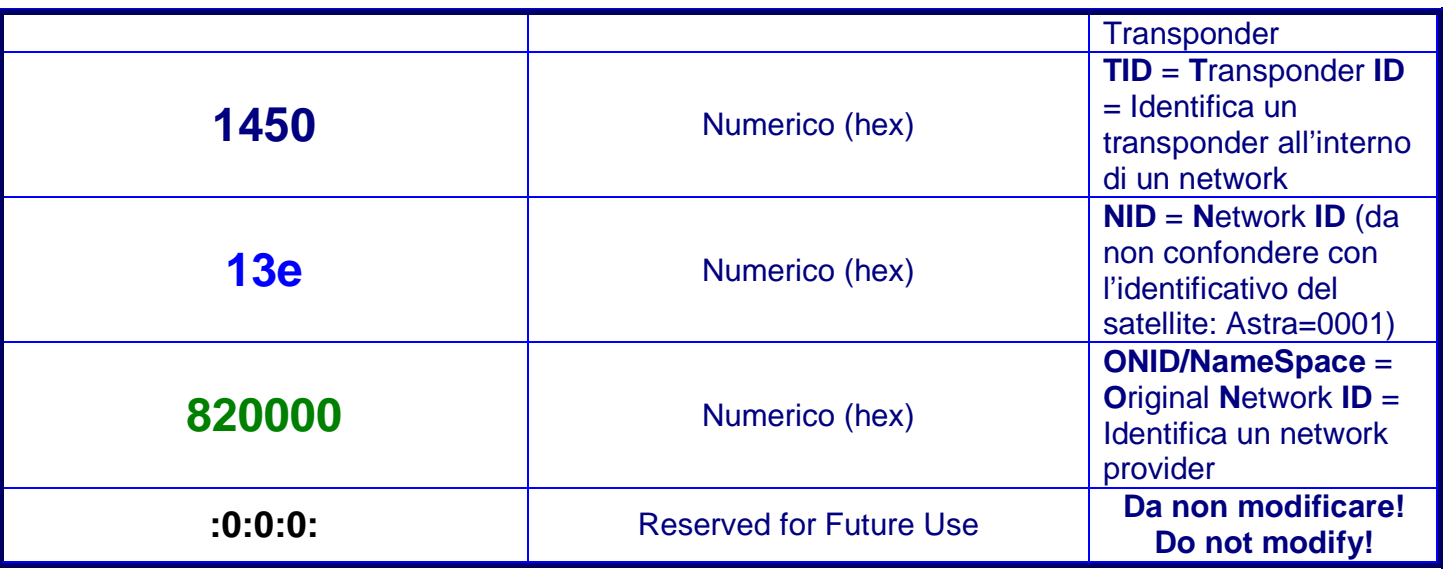

## **5. blacklist/whitelist**

Nel menu Configurazione Controllo Parentale di Enigma 2, è possibile ora selezionare due opzioni: blacklist (lista nera) o whitelist (lista bianca).

**Blacklist**: tutti i canali contenuti nella Blacklist saranno bloccati.

**Whitelist**: tutti i canali NON contenuti nella Blacklist saranno bloccati

Questi file definiscono i servizi che risultano bloccati/invisibili in caso di attivazione del Controllo Parentale, permettendo di personalizzare anche la nuova whitelist e quindi creare in teoria tre raggruppamenti di canali: whitelist, blacklist, none.

Ad ogni riga corrisponde un servizio lockato.

Il formato della definizione dei servizi lockati è composto da 10 parametri, separati tra loro da due punti:

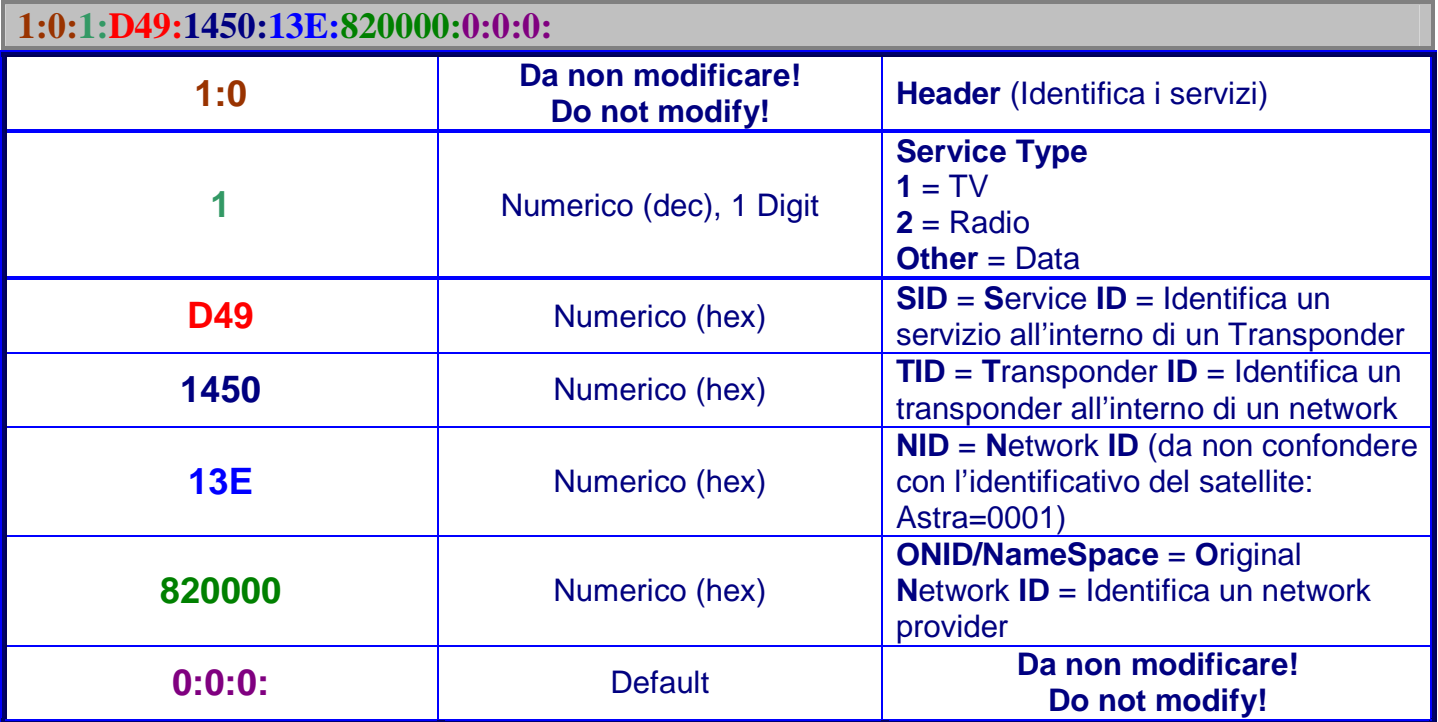

## **Appendice I: Enigma 2.3**

C'è un'unica differenza nel formato della definizione dei transponders nel file lamedb.

Enigma 2.3 File-set

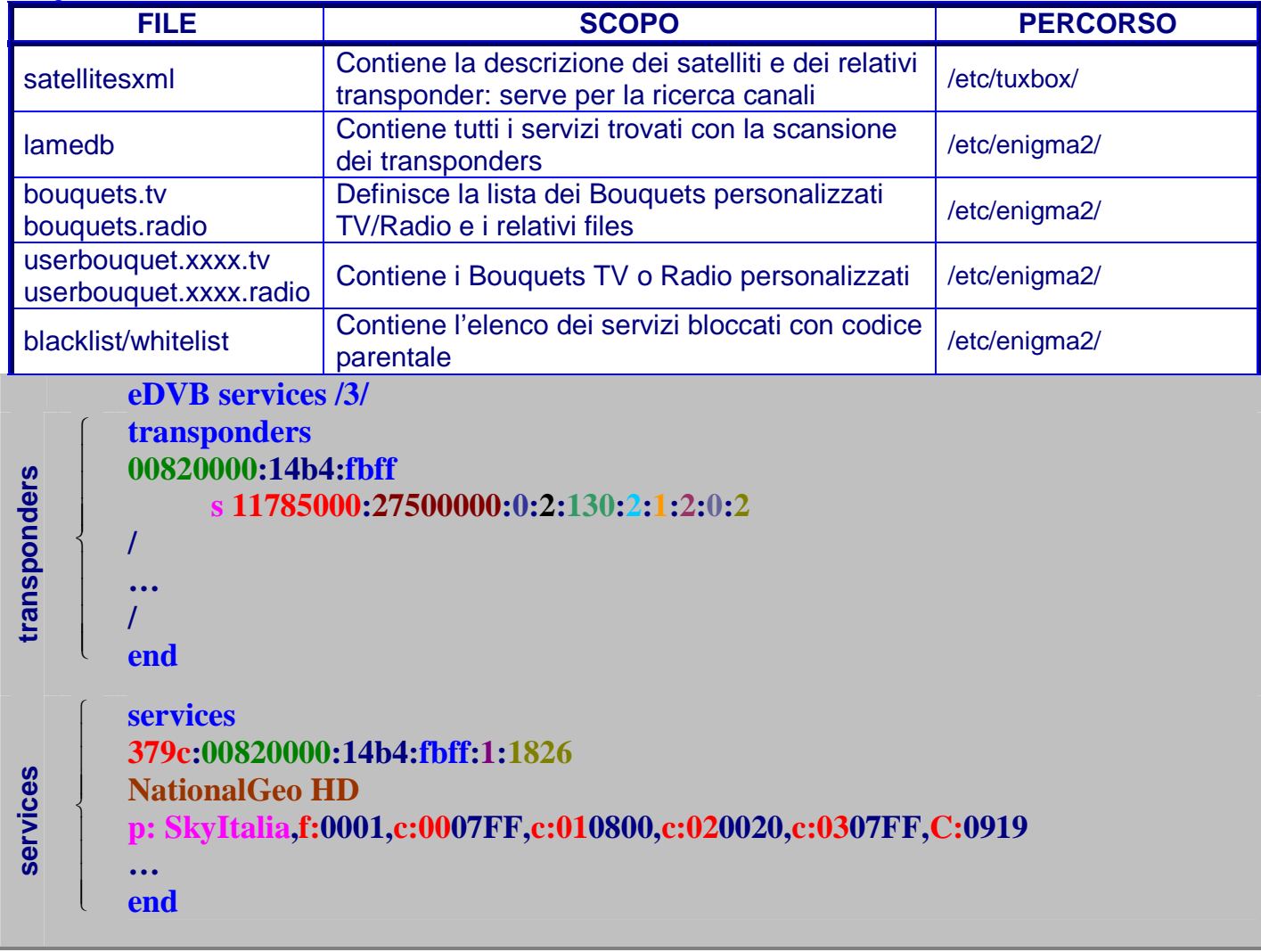

## **transponders**

…

**eDVB services /3/ transponders 00820000:14b4:fbff s 11785000:27500000:0:2:130:2:1:2:0:2**  /

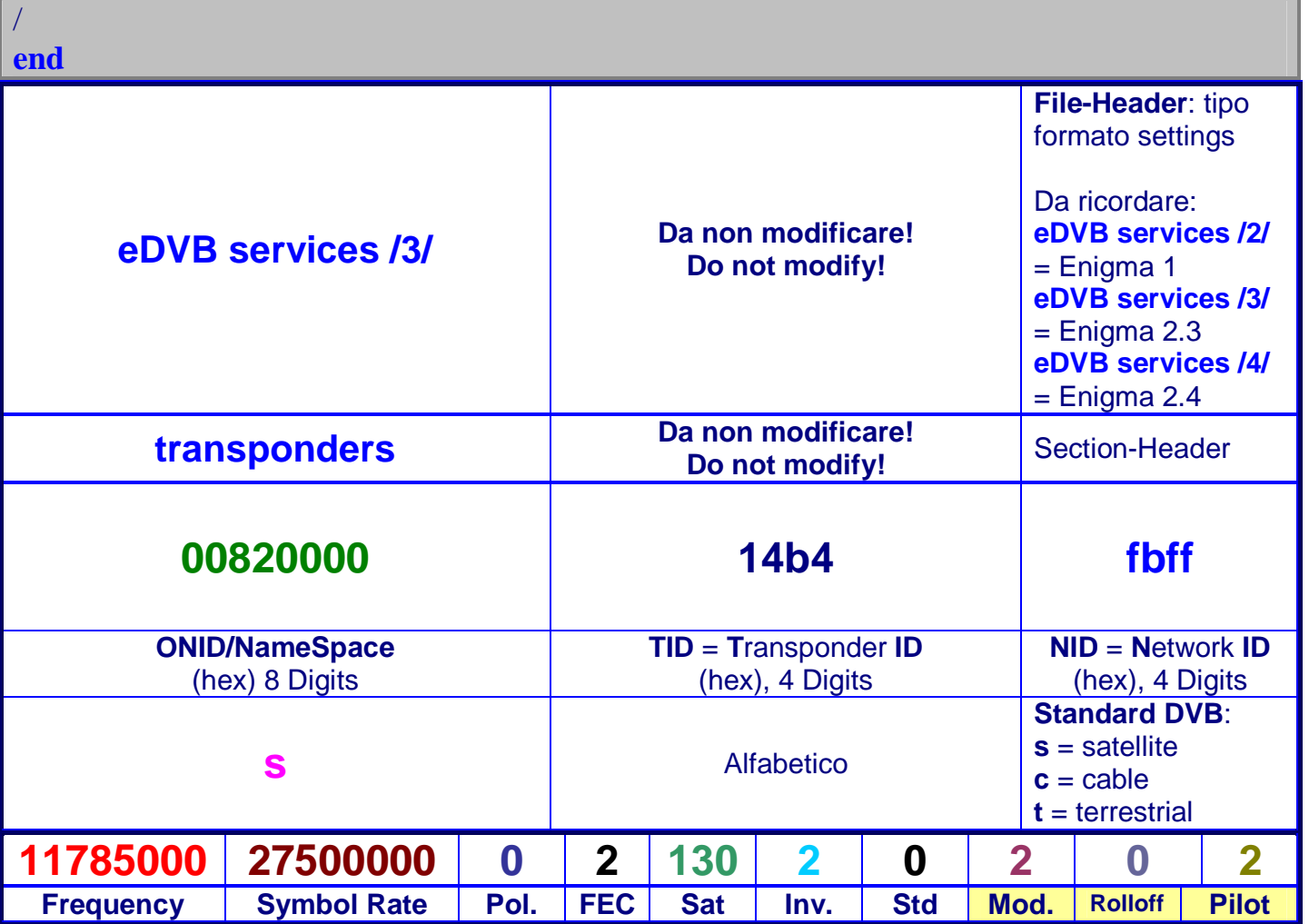

## **Appendice II: Namespace, questo sconosciuto!**

Il namespace è un parametro introdotto in Enigma nel lontano Febbraio 2003 per risolvere alcune omonimie/incongruenze riscontrate tra i Transponder/Network di satelliti diversi (caso tipico: Astra / Kopernikus).

L'algoritmo ha subito, via via nel tempo, varie integrazioni/modificazioni che riflettono gli (eventuali) ulteriori casi riscontrati ma che hanno reso questo parametro di complessa elaborazione.

Alcuni editor infatti non tengono conto delle ultime modifiche di questo algo e quindi generano dei valori non univoci per questo campo.

Nella tabella che segue, frutto dei miei studi sul codice sorgente delle ultime versioni di Enigma (1 e 2), ho voluto riassumere tutti i possibili casi che entrano in gioco per la determinazione finale del namespace.

#### **Calcolo**

Principalmente, il namespace è dato dal valore della posizione orbitale del satellite shiftato di 16 (=**Position x 65.536**) ed espresso in Esadecimale: questo è il caso più diffuso (circa l'85% dei casi).

Poi, via via, al verificarsi di determinate condizioni, al valore risultante da questa formula viene aggiunta la frequenza del Transponder e, a seconda della polarizzazione, un'ulteriore correzione con uno shift di 15 bits **(+32768 o +0x8000**): tutto questo per garantire l'univocità all'interno dei settings e quindi all'interno di Enigma.

Quindi tutti i casi di namespace possono essere ricondotti a due formule principali:

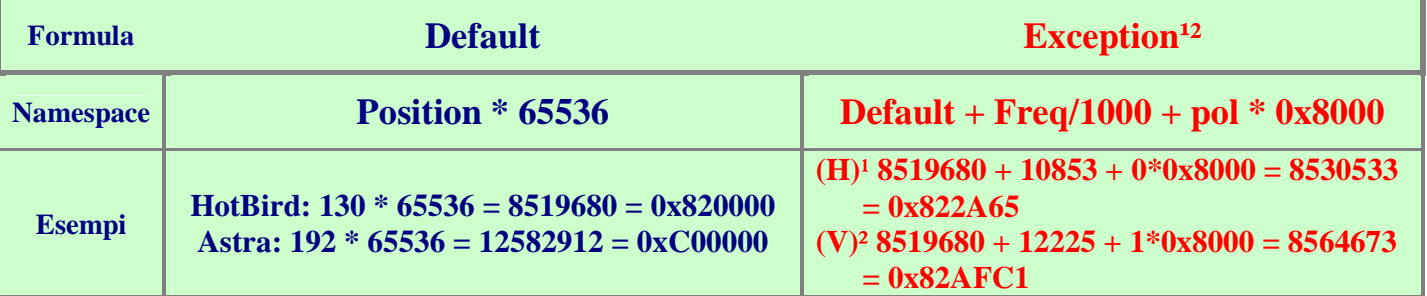

<sup>1</sup>Se la polarization è Horizontal allora pol=0 e quindi 0\*0x8000=0 ²**Se la polarization è Vertical allora pol=1 e quindi 1\*0x8000=0x8000**

L'applicazione della corretta formula (Default o Exception) avviene al verificarsi o meno di una condizione principale (dipendente dal valore assunto dall'Onid) ed eventualmente di una secondaria (variabile a seconda della SatPosition o del Tsid) come descritto nella tabella seguente:

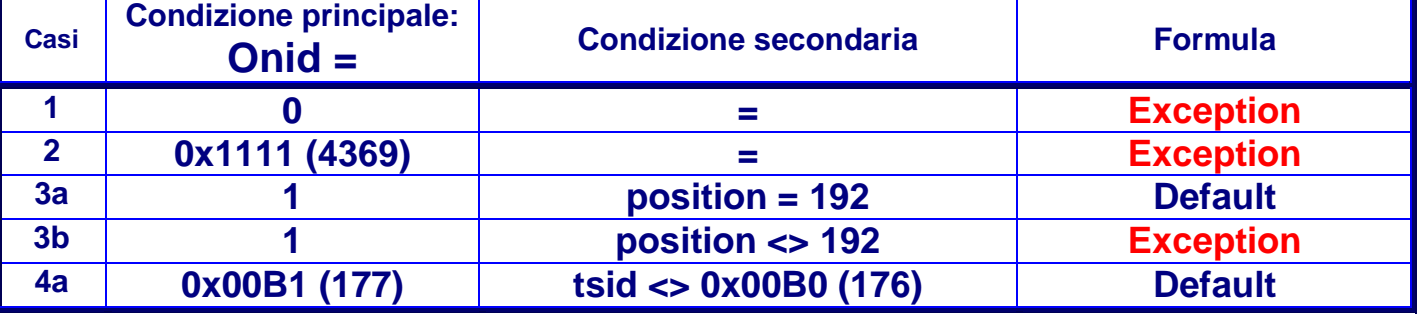

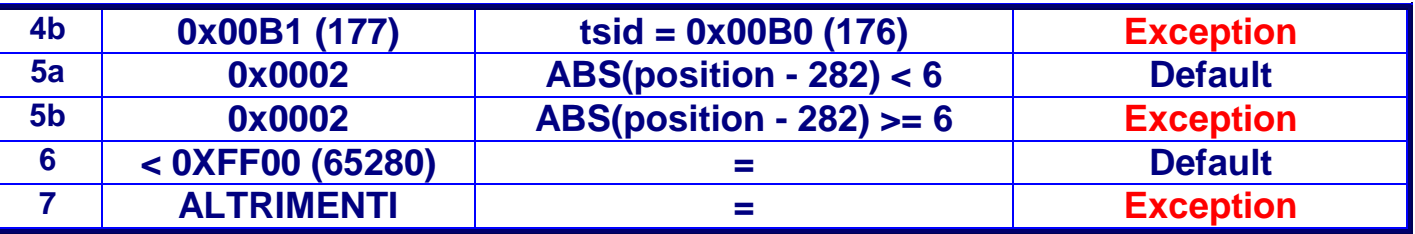

**I più diffusi SettingEditors (per Enigma1 e 2):** 

**DreamBoxEdit by IHAD:** http://www.i-have-a-dreambox.com **DreamSet by John V.:** http://www.dreamset-editor.com/ **EnigmEdit by ObiWan:** http://www.satnews.tv.it/ricevitori/DreamBox/Software/index.php

Spero, con questo mio documento, di essere riuscito a chiarire alcuni dei dubbi su come siano organizzati i dati relativi ai Sat/TP/Canali all'interno del proprio decoder e fornire preziose informazioni a chi voglia analizzare più in profondità il file-set di Enigma...

Buona continuazione dello studio,

#### **Morpheus883**

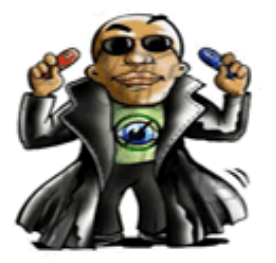

**morpheus883@sifteam.eu**